## Geeks Bearing Gifts: Unwrapping New Technologies

(Part 2)

Michael Miller
Technology Coordinator
NN/LM Pacific Southwest Region

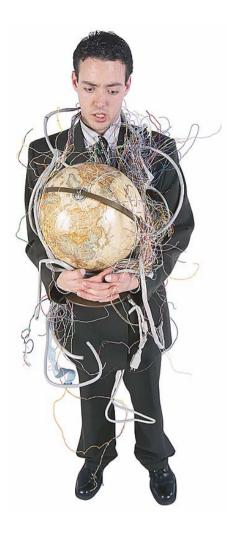

#### Web Gone Wild!

RSS, Blogs, Wikis and Social Networking Software

### • • What is RSS?

 RSS is a popular XML format for describing items of content on a web site

• Look for orange icons on a webpage:

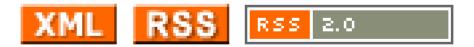

#### • • • RSS acronyms

RSS is an acronym for

Really Simple Syndication

#### Abbreviation is also used to refer to the following standards:

- Rich Site Summary (RSS 0.91)
- o RDF Site Summary (RSS 0.9 and 1.0)
- Really Simple Syndication (RSS 2.0)

#### • • How is RSS used?

- By news sites or web sites to syndicate news or news-like content
- Widely used by bloggers to share their latest entries
- even includes multimedia files like those used in podcasting, vodcasting, etc.

#### • • • How RSS Works

- Author creates the RSS file manually or through use of a Content Management System (CMS)
- User subscribes to RSS using a feedreader (aka aggregator)
- When author updates content, the feedreader checks the user's subscribed RSS feeds and displays the latest content

### • • RSS History

- originated in 1999
- Many different versions:
   RSS 0.90, 0.91, 0.92, 0.93, 0.94, 1.0, 2.0, 3.0; and Atom Feeds
  - each version has different features
  - most feedreaders understand all

### • • RSS Aggregators

#### Aggregator (or feedreader)

 Software that periodically checks RSSenabled web pages for a user and displays any updated content it finds

#### **Types of Aggregators**

- Desktop RSS feedreaders
- Integrated RSS feedreaders
- Web based RSS feedreaders

### • • Desktop RSS feedreaders

#### **Standalone** clients:

o Awasu

http://www.awasu.com

o FeedDemon

http://www.bradsoft.com/feeddemon/index.asp

o RssReader

http://www.rssreader.com/

### • • Integrated RSS feedreaders

Common Web browser and email clients:

#### o Firefox:

- Firefox extensions: Pluck, Sage, Wizz
- Firefox "Live Bookmark" feature

#### Outlook:

Newsgator

http://newsgator.com

### • • Web-based RSS feedreaders

Web-based, no software installation:

o Bloglines

http://www.bloglines.com/

o NewsGator

http://newsgator.com/ngs/default.aspx

o MyYahoo!

http://my.yahoo.com/s/about/rss/

### • • Subscribing to RSS feeds

RSS feeds are typically linked to with an orange XML or RSS icon:

#### To subscribe:

- Copy and Paste link (right click + copy)
- Some readers allow you to right-click and select subscribe

#### How can you use RSS?

From your Web site, Blog or CMS push:

- A calendar of events
- Latest news items or newsletter articles
- Current job openings
- Staff recommendations
- New book acquisitions and book reviews

### • • Questions?

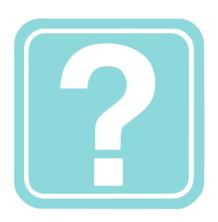

## Michael Miller Technology Coordinator NN/LM Pacific Southwest Region mmiller@library.ucla.edu

#### Blogs (aka weblogs)

- a Web-based publication consisting primarily of periodic articles
  - Normally but not always in reverse chronological order
  - Format varies can include simple lists of links, article summaries or full articles
  - Range in scope from personal diaries to journals discussing music, sports, politics, etc.

### • • History of Blogs

- Precursors: Usenet, email lists and bulletin boards
- 1999 Pyra Labs launchs Blogger, the first "hosted" Blog tool
- From 2000 on Blog usage spreads like wildfire
- By 2004 blogs have become increasingly mainstream

## Why should you or your library blog?

- Quick way to provide news and event updates to your users
- It's easy! All you need is internet access and the ability to type an email
- Since Blogs typically use RSS feeds, it's easy for your users to receive information

## How to create and publish a Blog

Use a Blog hosting service:

o Blogger

http://www.blogger.com/start

o MovableType

http://www.sixapart.com/movabletype/

o WordPress

http://wordpress.com

## How to create and publish a Blog

Use a server-side web application:

o MovableType

http://www.sixapart.com/movabletype/

o Nucleus CMS

http://nucleuscms.org/

o WordPress

http://wordpress.org/

### • • Some Blog features

#### **Blogroll**

- Enables you to link to blogs you read frequently
- Used for "reciprocal linking"

#### Commenting

- Allows users to provide "feedback" to posts
- Problems with SPAM

#### • • Types of Blogs

#### **AudioBlog**

- Consist mainly of voice recordings sent by mobile phone
- Used for podcasting

#### **Moblog**

- Features posts sent by mobile phone
- Are often photoblogs

#### Vlog or Videoblog

Video is included in blog posts

## Library Technology related Blogs

o Shifted Librarian

http://www.theshiftedlibrarian.com

o Tame the Web: Libraries and Technology

http://tametheweb.com

o The Krafty Librarian
http://kraftylibrarian.blogspot.com/

o Free Range Librarian

http://freerangelibrarian.com/

#### Let's setup a blog!

#### Let's check out WordPress!

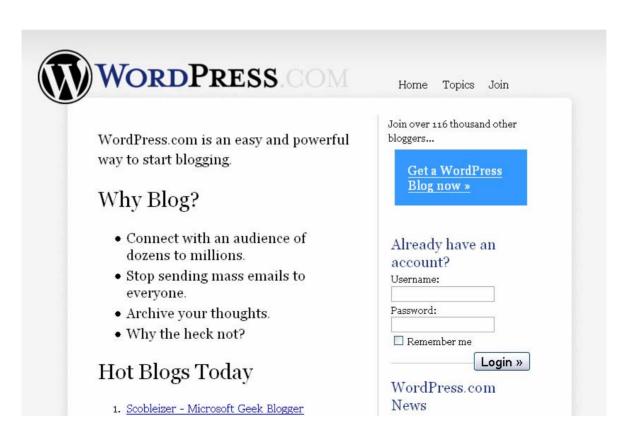

### • • Questions?

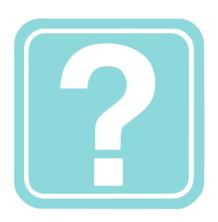

## Michael Miller Technology Coordinator NN/LM Pacific Southwest Region mmiller@library.ucla.edu

### • • • Wonderful World of Wikis!

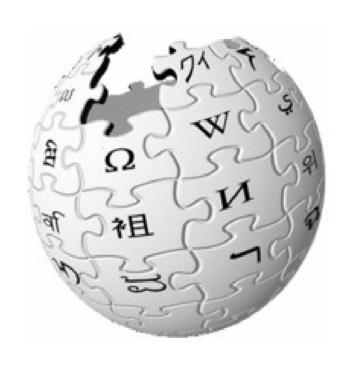

### • • • What's a Wiki?

- A web application that allows users to add content, but also allows others to edit the content (often completely unrestricted)
- Wiki is a Hawaiian term meaning:
   "To hurry, hasten; quick, fast, swift."

#### Wiki Features

- Wikis simplify the process of creating HTML Web pages
- o Some features include:
  - Changes are INSTANTLY published
  - File uploading and sharing built into some versions
  - Page index and full text search
  - List and restore previous page versions
  - Control user access and privileges

### • • Wiki History

- 1995 Ward Cunningham establishes WikiWikiWeb as a complement to the Portland Pattern Repository
- 2000 recognized as a promising way to develop public/private knowledge bases
- o January 2001 Wikipedia is launched

#### • • • Wiki Communities

One popular wiki directory is:

o SwitchWiki

http://www.worldwidewiki.net/wiki/SwitchWiki

Some of the largest wikis are listed at:

- o Meta's List of Largest Wikis http://meta.wikimedia.org/wiki/List\_of\_largest\_wikis
- o Meatball Wiki: BiggestWiki http://www.usemod.com/cgi-bin/mb.pl?BiggestWiki

#### I want my Wiki!

- WikiFarms: Wiki Hosting Services
- o Pbwiki http://pbwiki.com/
- o JotSpot (free & \$\$\$) http://www.jot.com/
- o SeedWiki http://www.seedwiki.com/
- o Socialtext (\$\$\$) http://www.socialtext.com/
- Wikisoftware: open source solutions
- MediaWiki http://MediaWiki.org
- o Tikiwiki http://tikiwiki.org

### • • Uses for a Wiki

- Intranet
- Project Collaboration
- Solicit input from community for specific projects
- Use Courseware and training tools

### • • • Wiki demo

o Library Success: A Best Practices Wiki

http://www.libsuccess.org/

# Folksonomies and Social Networking

#### • • Folksonomy

"a portmanteau word combining "folk" and "taxonomy," refers to the collaborative but unsophisticated way in which information is being categorized on the web. Instead of using a centralized form of classification, users are encouraged to assign freely chosen keywords (called tags) to pieces of information or data, a process known as tagging."

From Wikipedia

#### Tagging: Informal, emergent

- Practice of collaborative categorization using freely chosen keywords
- Tagging is becoming increasingly popular on the web and is somewhat controversial:
  - Advocates: more accurately reflects population's conceptual model of information
  - Critics: risk of presenting biased perspectives and false information

#### mmmm... Del.icio.us

- Del.icio.us social bookmarking service http://del.icio.us/
  - Created by Joshua Schachter 2003 as a hobby and an informal way to tag and share Web pages
  - December 2005 was acquired by Yahoo!
  - o Let's take a look shall we?

## • • • Flickr & Technorati

- flickr http://www.flickr.com/
- a photo management and sharing web application modelled after del.icio.us, has a similar system of free-form tagging for photos
- Technorati http://www.technorati.com/about
  - a real-time Blog search engine that searches blogs and news sites that update with extreme frequency

## • • Questions?

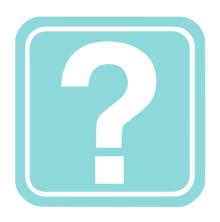

# Michael Miller Technology Coordinator NN/LM Pacific Southwest Region mmiller@library.ucla.edu

# New waves in audio and video

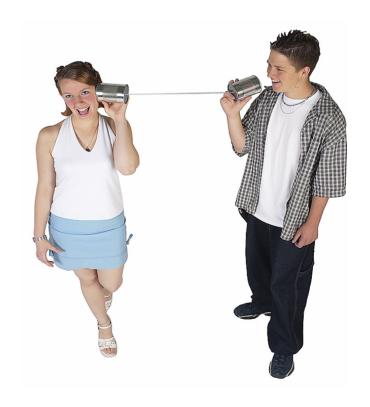

## • • Podcasting

 A method of publishing audio programs via the Internet, allowing users to subscribe to a feed and receive new audio files automatically

 Became popular in late 2004 due to the popularity of downloading audio content to portable players or personal computers

## • • Podcasting

 Distinct from other types of online media delivery due to it's subscription model:

 Uses an RSS or Atom Feed to deliver an enclosed file

## • • The Podcasting Revolution

### Why is podcasting revolutionary?

- Allows anyone to create their own "radio show" and distribute it
- Allows existing broadcast radio programs to make use of a new distribution method
- YOU control what you listen to and when! (i.e. timeshifting ala TIVO)

# How to subscribe to podcasts

#### "podcatching" software

 A type of aggregator that periodically checks for and downloads new content automatically

### "pod" is a misleading term

- Podcasts are not limited to just those who own ipods or other portable players
- The Minimum you need to listen to and subscribe to podcasts is any media player

## • • Podcast software

- o iTunes http://www.apple.com/itunes/
- o Juice (formerly iPodder) http://juicereceiver.sourceforge.net/inde x.php
- Doppler http://www.dopplerradio.net
- o Nimiq http://www.nimiq.nl

### • • Uses for Podcasts

- Distribution of ad hoc or informal "radio shows" such as Greg Schwartz's libraryoriented show "Open Stacks."
- Education: course lectures, and hands-on language exercises
- Libraries circulate ipods loaded with:
  - course reserves for classes
  - audiobooks
  - audio instructions to enhance and improve access to library services, etc

## • • • How to Podcast

- How-To: Podcasting (get Podcasts and make your own) from Engadget http://tinyurl.com/3tran
- o How to Make an RSS/XML Audio Feed from audiofeeds.org http://audiofeeds.org/tutorial.php
- o How to Explain Podcasting to a Flashing12

http://www.podcast411.com/f12.html

### • • Podcast Directories

- o **Ipodder** 
  - http://www.ipodder.org/
- o iTunes ("Podcatcher" and directory) <a href="http://www.apple.com/itunes/">http://www.apple.com/itunes/</a>
- o Podcast Alley
  - http://www.podcastalley.com/
- o Odeo (Web-based)
  - http://odeo.com/

### • • Library-Related Podcasts

o Open Stacks

http://openstacks.net/os/

o OPAL Podcast Blog

(Online Programming for All Librariesand All Library Users)

http://opalpodcast.blogspot.com/

### • • Health-Related Podcasts

o Family Health

http://fhradio.org/

o NPR: Health and Science

http://tinyurl.com/b7xza

o Mayo Clinic: Medical Edge Radio

http://www.medicaledge.org/radio.html

## • • Vodcasting

 Emerging term used for the online delivery of video on demand content via RSS or Atom enclosures

 The Vodcast format is used by video weblogs (aka vlogs, vodding, vlogcasting, or vidcasting)

## • • Vodcasting

- Similar to podcasting
- Today content is more likely to be played on a laptop than a PMA (personal media assistant), however...
- As of 2006, videoblogging is rising in popularity thanks to the Apple Video iPod

## • • Vodcast Directories

o Vodcasts.tv

http://www.vodcasts.tv

o Tech Shows

http://www.filefarmer.com/techshows/

o Itunes

http://www.apple.com/itunes/

## • • Questions?

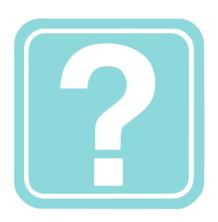

# Michael Miller Technology Coordinator NN/LM Pacific Southwest Region mmiller@library.ucla.edu

### • • Voice over IP (VoIP)

- Routing of voice conversations over the Internet or any other IP-based network
- Voice data flows over a general-purpose packet-switched network
- The Plain Old Telephone Service (POTS) uses dedicated, circuit-switched voice transmission lines

### Network terminology

#### Packet switched network

 Transmitted data is broken into small, discrete groups of information and is then individually routed between nodes over conduits that may be shared by other nodes

#### Circuit switching network

 Establishes a direct and exclusive connection between two nodes for the duration of the exchange

# Circuit Switching vs. Packet Switching

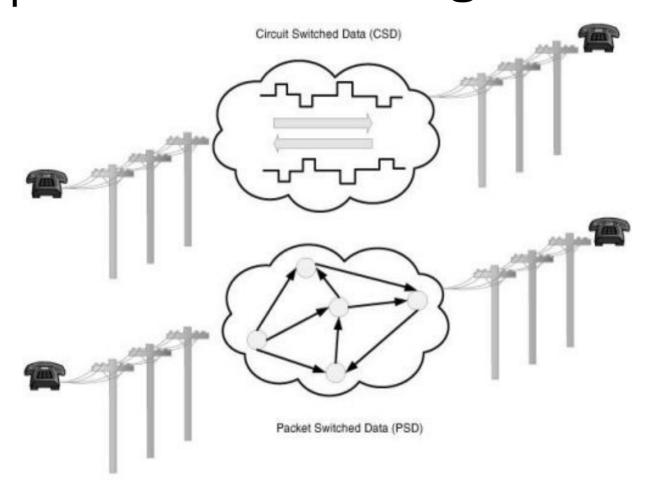

Figure 1. Circuit Switched Data Network vs. Packet Switched VOIP Network

### Advantages of VolP

#### **Innovation**

 VoIP developers respond to market pressures quicker than (ITU) – results in speedy adoption of new features

#### Lower cost

- Supporters claim is cheaper than POTS
- o International calls can sometimes be free!

#### **Increased Functionality**

 Incoming phone calls are automatically routed to your VoIP phone, irrespective of where you are connected to the network!

### Disadvantages of VOIP

#### Power dependence

 Standard telephone service works during power outages - VoIP broadband modems rely on power

#### Latency

 Since VoIP is packet based, sometimes packets drop resulting in audio and video dropouts and stuttering

### **Disadvantages of VoIP**

#### 911

- Problems with calling 911 Difficult to trace callers location
- Government mandating that VoIP carriers implement Enhanced 911 - Providers Appeal

### Lack of Integration into global telephone number system

- POTS and mobile phone networks share a global standard (E.164) that allocates and identifies a specific telephone line
- No widely adopted standard for VoIP exists

### **VoIP Applications**

#### Most popular:

o Skype

http://skype.com

o Gizmoproject

http://gizmoproject.com

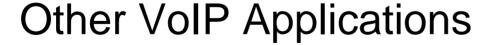

 Googletalk, MSN Messenger, Yahoo Messenger

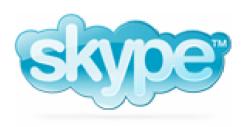

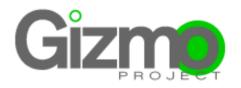

## • • Questions?

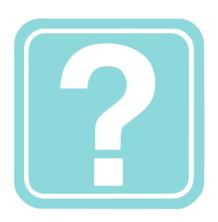

# Michael Miller Technology Coordinator NN/LM Pacific Southwest Region mmiller@library.ucla.edu

## • • Internet 2

 A consortium led by 207 universities working in partnership with industry and government to develop and deploy advanced network applications and technologies

http://www.internet2.edu

- o Internet2 (UCAID) members created:
  - Abilene Network

# Abilene & National LambdaRail

#### The Abilene Network

A high-performance backbone network that enables the development of advanced Internet applications and services

#### National LambdaRail

Similar to Abilene, runs over fiber-optic lines, allowing more experimentation in academic research

### Internet2 Misconceptions

- Current trend in media to report on a network called Internet2
- Misleading since Internet2 is in fact a consortium and not a computer network
- Most articles that reference Internet2 as a network are really referring to Abilene
- Internet2 and LambdaRail will merge in the near future

### **Geek Gadgets Galore!**

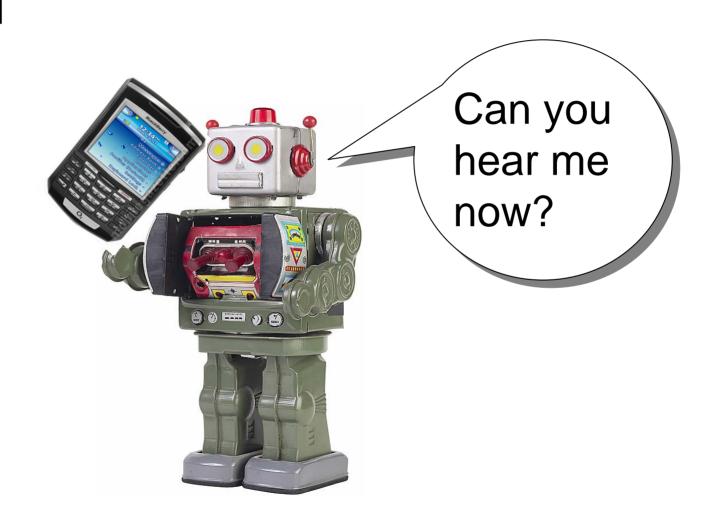

### Tablet PC

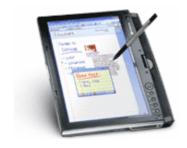

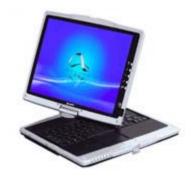

A notebook- or slate-shaped mobile computer. Its touch screen or digitizing tablet technology allows the user to operate the computer with a stylus or digital pen instead of a keyboard or mouse

#### **Two Forms of Tablet PCs**

- Slate
  - includes only a screen and pen.
- Convertible (or Hybrid)
  - include a built-in keyboard. Closely resemble laptops

### Tablet PCs (cont'd)

#### **Operating systems:**

- Windows XP Tablet PC Edition
- Linux

#### User inputs text using:

- Built-in handwriting recognition
- On-screen (virtual) keyboard
- Speech recognition
- Physical keyboard (if available)
- Shorthand-like entry methods (AlphaTap & Shark)

## Tablet PCs (cont'd)

#### **Advantages:**

- Lighweight (note: Hybrids are heavier)
- Doesn't require keyboard entry
- Extremely mobile

#### **Disadvantages:**

- Expensive & can get very warm
- Handwriting-to-text conversion not perfect (Wacom jitter)
- Screen size peaks at about 14"

### **Blackberry**

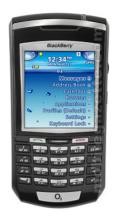

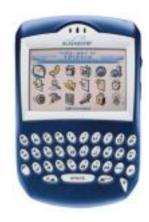

- A handheld wireless device that provides access to:
  - Wireless email
  - Wireless web browsing
  - Wireless phone
  - Text messaging
  - Other wireless data access

### • • Hardware Overview

- System navigation via scrolling trackwheel and buttons
- QWERTY keyboard optimized for "thumbing"
- Operating system is proprietary
- Full integration into a company requires a BlackBerry Enterprise Server (BES)

### **Blackberry Usage**

- Popular w/ corp business, especially email access for roaming employees
- SMS capabilities are also popular
- Use push procedure: all new e-mails, contacts and calendar entries are pushed to the BlackBerry device automatically
- Also Known as the "Crackberry!"
- o Controversy?
  - RIM patent infringement Settled: BlackBerry pays \$612.5 million to NTP Inc.

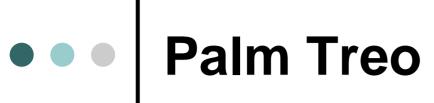

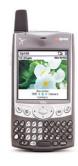

#### Palm Treo Smartphones

Similar to blackberry: except for scroll wheel

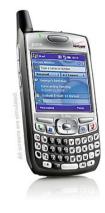

 Palm 700w Smartphone - now with Windows Mobile operating system!

### • • VOIP Accessories

#### **Plantronics USB Headsets**

**DSP400 - \$40.00** 

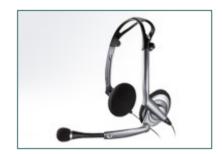

DSP-500 - \$50.00

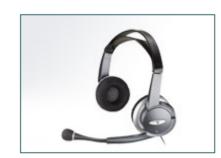

### • • VOIP Accessories

### **USB Speakerphones**

VoSKY Chatterbox - \$29.99

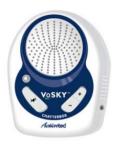

miniVox MV100 - \$39.99

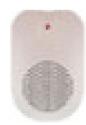

MVOX MV900 - \$159.99

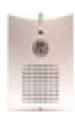

### Course Materials

- Geeks Bearing Gifts: unwrapping new technology trends
  - http://nnlm.gov/train/geekgifts/
- Course Materials
  - http://nnlm.gov/train/geekgifts/geeks\_A.doc
  - http://nnlm.gov/train/geekgifts/geeks\_B.doc
  - http://nnlm.gov/train/geekgifts/geeks\_C.doc
- o PPT Presentation
  - http://nnlm.gov/psr/training/

## • • Questions?

# Michael Miller Technology Coordinator NN/LM Pacific Southwest Region

mmiller@library.ucla.edu